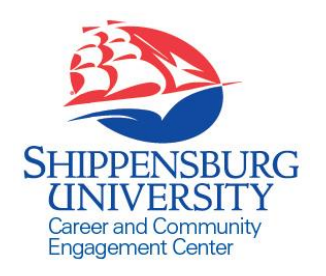

SHIP Career Connection

Employer Reference Sheet

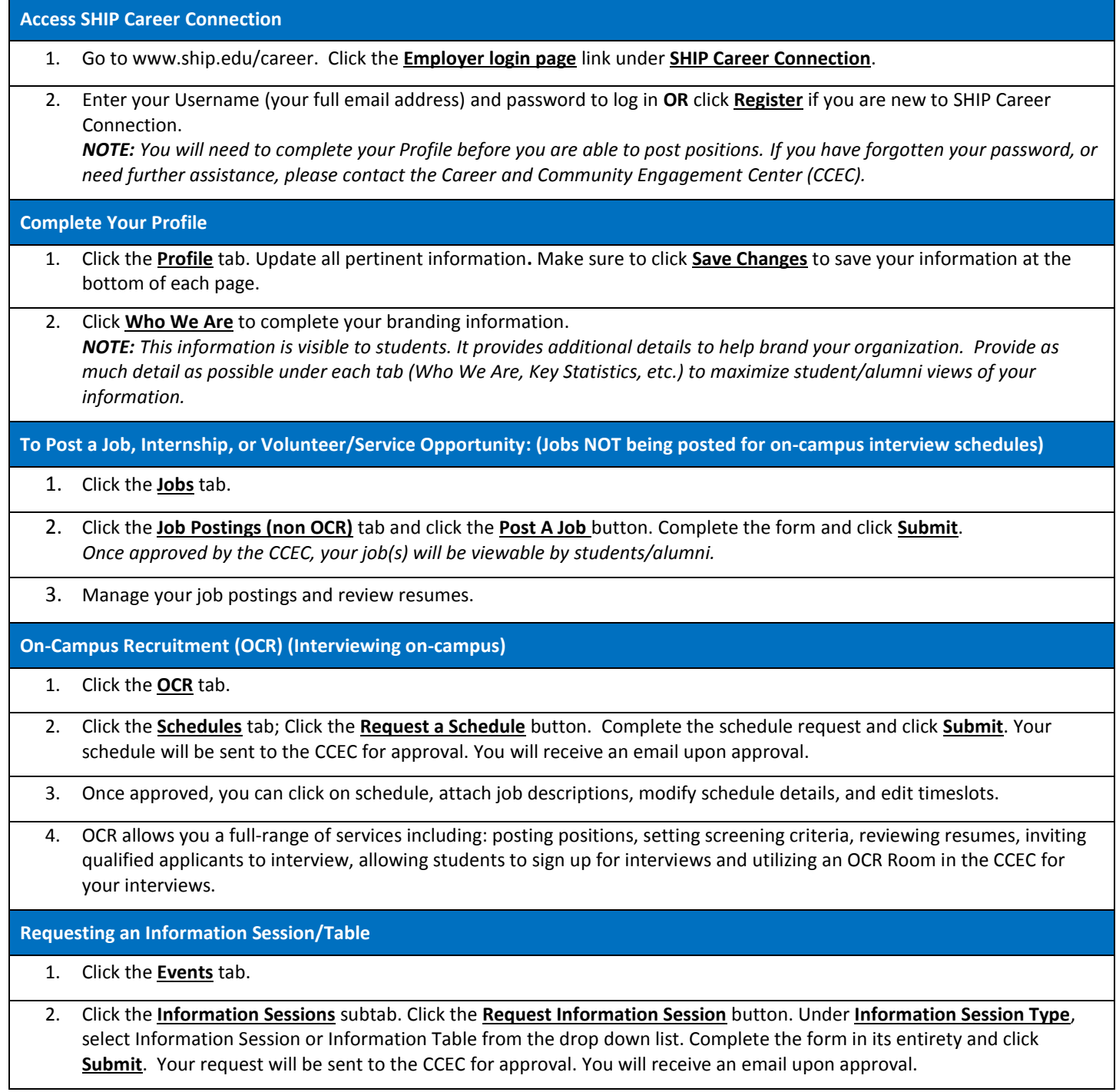

If you have any questions about SHIP Career Connection or Career and Community Engagement Center services, please contact our office. For more detailed instructions, you can also view the *SHIP Career Connection Employer User Guide* in the Document Library.